## Georeferencja modeli BIM

Mechanizm współdzielenia jednego, georeferencyjnego układu współrzędnych w plikach modeli BIM, CAD i innych tworzy spójny system plików projektu, zapewniający komfortową pracę projektantom branżowym, koordynatorom oraz menedżerom BIM.

Prowadzenie prac projektowych i wykonawczych w metodyce BIM obejmuje wiele faz rozwoju modeli informacyjnych, w których odbywa się nie tylko ich tworzenie przez projektantów, ale i liczne wymiany informacji. Część z tych wymian następuje przez proste komunikaty czy komentarze przekazywane za pomocą tradycyjnych środków komunikacji w projekcie (telefon, czat/komunikator internetowy), a inna część – i jest to de facto wymóg procesu informacyjnego BIM poziomu dojrzałości 2 – odbywa się poprzez środowisko CDE. Jednak zasadnicza wymiana informacji w projektach realizowanych w metodyce BIM odbywa się poprzez modele BIM. W przypadku współpracy w tej metodyce poziomu dojrzałości 2 zgodnie z normami serii ISO 19650 [N1–N4] czy ich pierwowzorem – brytyjskimi normami serii BS 1192 [N5], modele BIM jednej branży są poprzez mechanizm odniesień zewnętrznych/referencjonowania w oprogramowaniu BIM podłączane do modeli innych branż i służą jako źródło informacji do dalszych prac w tych branżach. Wprawdzie mechanizm odniesień zewnętrznych był znany już w oprogramowaniu klasy CAD, jednak nabiera on szczególnego znaczenia w przypadku modelowania w systemach BIM 3D i zmiany sposobu organizacji pracy. Zmiana na model pracy współbieżnej zarówno w obrębie poszczególnych zespołów branżowych, jak i pracy współbieżnej międzybranżowej, które istotnie podnoszą ilość wymian informacji projektowej i wzajemną "bieżącą" zależność zespołów.

UWAGI WSTĘPNE – PRACA WIELOBRANŻOWA A REFERENCJE DO MODELI INNYCH BRANŻ Praktykowany w oprogramowaniu CAD proces roboczy wstawiania odnośnika zewnętrznego, gdzie po wyborze pliku odniesienia albo podajemy ręcznie współrzędne punktu wstawiania odnośnika, albo wskazujemy go myszą, np. jako jakiś charakterystyczny punkt projektu, w przypadku modeli BIM jest mało przydatny. Po pierwsze, pracujemy w układzie 3D i nie wystarczy zgrać płaskich rzutów modeli, po drugie modele w przestrzeni 3D mogą być względem siebie także obrócone, co znaczenie komplikowałoby dotychczasowy model pracy z plikami odniesień zewnętrznych. No i chyba najgorszy zarzut: spora część programów do modelowania BIM w ogóle nie pokazuje bieżących współrzędnych kursora, a sam układ współrzędnych jest de facto ukryty przed użytkownikiem. Prowadzi to do nierzadkich sytuacji, zwłaszcza w mniej doświadczonych zespołach, że pracując niezależnie nad modelami BIM poszczególnych branż, projektanci dość często tworzą osie siatki i osie poziomów w przypadkowych lokalizacjach względem początku układu współrzędnych i każde wstawianie odniesień zewnętrznych, poprzez wykorzystanie tych osi siatki/poziomów jako bazowej referencji do zgrania modeli, generuje problem nieskoordynowanych modeli branżowych, "rozjechanych" przestrzennie w przeglądarce BIM czy programach do modelowania BIM. W takim przypadku zarówno tworzenie bieżących roboczych odniesień zewnętrznych przez zespoły projektowe, jak i sfederowanych modeli wielobranżowych przez koordynatorów BIM napotyka spore trudności, generuje dodatkową pracę i co gorsza – dodatkowe ryzyko popełnienia błędów przy zgrywaniu przestrzennym modeli BIM (zwłaszcza w procesie tworzenia modelu sfederowanego, gdzie często scala się dziesiątki modeli).

MOŻLIWE ROZWIĄZANIA PROBLEMU KOORDYNACJI PRZESTRZENNEJ WIELOBRANŻOWYCH MODELI BIM Twórcy oprogramowania BIM przewidzieli powyższą sytuację i zaimplementowali różne mechanizmy wspierające dobre zintegrowanie modeli. Studiując opcje zgrania modeli oprogramowania klasy kubaturowej [1] przygotowanych przez różne zespoły (architektów, konstruktorów, w tym również branż instalacyjnych), mamy do czynienia zazwyczaj z następującymi opcjami automatycznymi lub – w trzech pierwszych przypadkach – ręcznymi:

■ punkt początkowy wewnętrzny do punktu początkowego wewnętrznego (ang. origin to origin), ■ centrum do centrum,

■ punkt bazowy projektu do punktu bazowego projektu,

■ poprzez współrzędne współdzielone.

Pierwsza opcja to zgranie modeli w globalnym układzie współrzędnych, druga wykorzystuje automatycznie wyliczany geometryczny "środek (rzutu) modelu", trzecia - mechanizm wprowadzenia pewnego punktu charakterystycznego, podobnego nieco do punktu bazowego bloku w programach CAD i zgrania go z jego

odpowiednikiem w innym modelu. Koordynacja modeli za pomocą tych opcji jest możliwa i najczęściej skuteczna, wymaga jednak przygotowania i kontroli mechanizmów we wszystkich projektach składowych. W wielu przypadkach są to w gruncie rzeczy środki nieoptymalne, a często wręcz prowadzące nawet do rozbieżności, np. przez różnie zaimplementowany sposób wyliczania "środka" projektu.

Najbardziej naturalnym i uniwersalnym mechanizmem do zsynchronizowania przestrzennego modeli jest możliwość czwarta, czyli odniesienie wszystkich modeli do jakiegoś wspólnego zewnętrznego układu współrzędnych i jego konsekwentne współdzielenie we wszystkich plikach, i to nie tylko modeli BIM, ale i plików CAD, które także bywają wykorzystywane jako odnośniki zewnętrzne (np. mapy, projekty drogowe czy obiekty inżynieryjne). Mechanizm ten nazywa się "współrzednymi współdzielonymi" (ang. shared coordinates) i jest zaimplementowany w wielu programach klasy BIM oraz znany jest także w otwartym formacie IFC. Układ współrzędnych można zastosować jako układ współdzielony w teoretycznie dowolny sposób, jednak najsensowniejszy jest układ georeferencyjny. Projekt nie powstaje w próżni, tylko w konkretnym miejscu na Ziemi. Nawet jak na samym początku nie mamy nic, żadnych modeli, to na pewno posiadamy mapę sporządzoną w jakimś układzie odniesień geodezyjnych – płaskich i wysokościowych, z której możemy odczytać współrzędne interesujących punktów projektu/modelu. Co więcej, wg tych współrzędnych georeferencyjnych będzie później tyczony projekt w fazie realizacji. Warto więc zapewnić i utrzymać jednolity opis odniesień geometrycznych. Jeśli więc wszystkie pliki branżowe modeli BIM i rysunków CAD będą wykorzystywać odniesienie do tych samych współrzędnych georeferencyjnych, to zarówno mechanizm linkowania plików zewnętrznych jako odnośników w fazie pracy wielobranżowej, jak i ich scalanie w oprogramowaniu do tworzenia modeli federacyjnych lub detekcji kolizji zagwarantują automatyczne, poprawne przestrzenne zgranie modeli BIM, plików CAD i innych (jeśli ich formaty przechowują informację o układzie współrzędnych). Jedyny warunek to konsekwentne stosowanie tego samego układu odniesień georeferencyjnych. Niektóre programy klasy CAD z wbudowanymi cechami systemów GIS – zwykle te do projektowania liniowego – mogą nawet przeliczyć dane z jednego układu do drugiego. Zawsze też można użyć oprogramowania klasy GIS do takich transformacji.

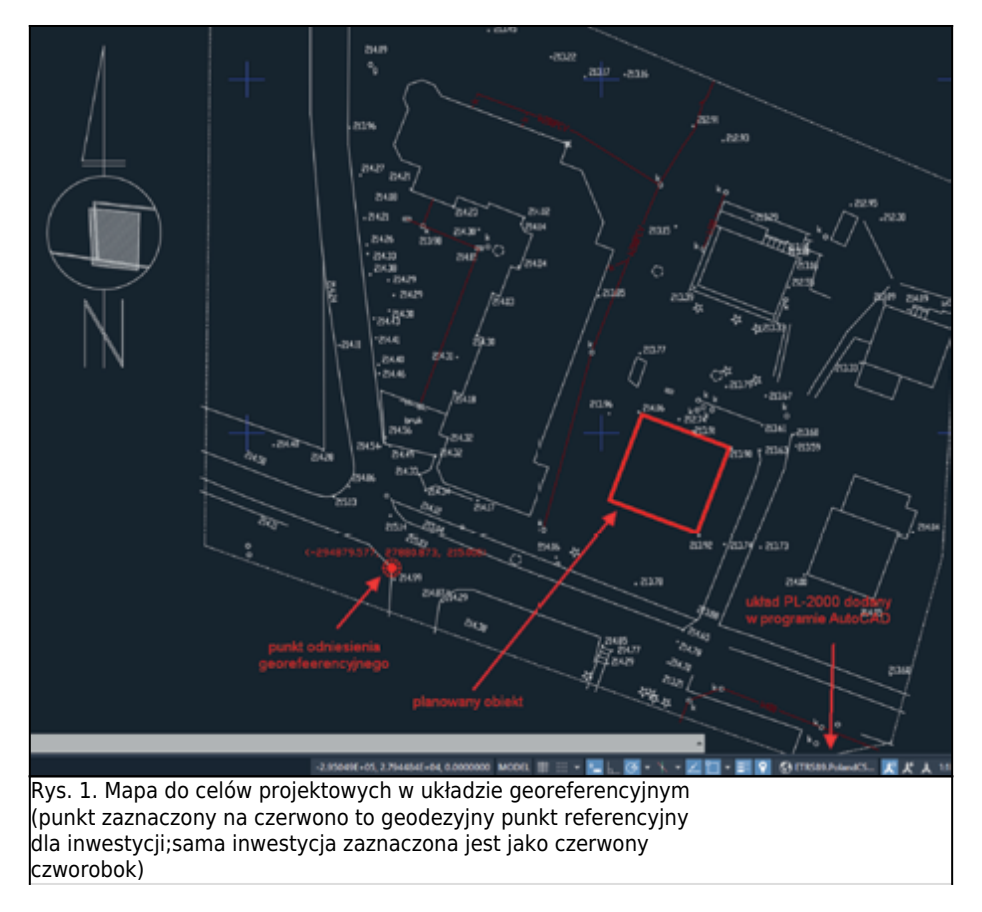

PRZYKŁAD PRACY Z GEOREFERENCYJNYMI MODELAMI BIM/PLIKAMI CAD

Prześledźmy najbardziej bazowy proces roboczy w projekcie wielobranżowym BIM, dla którego punktem startowym jest plik mapy do celów projektowych w formacie CAD, zapisany w georeferencyjnym układzie

współrzędnych. Plik taki dostarcza zazwyczaj geodeta albo nabywa się go w wydziałach geodezji (można też pobrać z systemu GIS, np. Geoportalu [2], choć wtedy nie będzie miał statusu oficjalnej MDCP). Najczęściej będzie on w jednym z najpopularniejszych formatów CAD: DWG, DXF lub DGN. Jego wewnętrzna struktura może być różna. Najkorzystniej byłoby, gdyby miał wprost oznaczony system odniesień georeferencyjnych i był plikiem z wrysowanym układem warstwic o poprawnie nadanej wartości elewacji poszczególnych warstwic (dla komfortowego odtworzenia modelu terenu, ale nie jest to warunek konieczny). Nie każdy plik mapy sporządzony w układzie geodezyjnym ma oznaczony w strukturze formatu układ współrzędnych geodezyjnych. Jeśli natomiast ma, wiele procesów będzie ułatwionych. Jednak opisywana tu procedura nie wymaga tej cechy. Przykład pliku CAD z danymi georeferencyjnymi jest pokazany na rys. 1. Dla klarowności rysunku usunięto z niego zbędne informacje. Utwórzmy w programie [1] nowy plik modelu wg szablonu architektonicznego i przygotujmy model terenu. W tym celu przejdźmy do widoku "Teren", a następnie z karty "Wstaw" wczytajmy plik CAD z mapą, wskazując w przeglądarce przykładowy plik (rys. 1), w którym mamy dane mapowe w układzie georeferencyjnym. Opcje dla wstawienia łącza pokazane są na rys. 2.

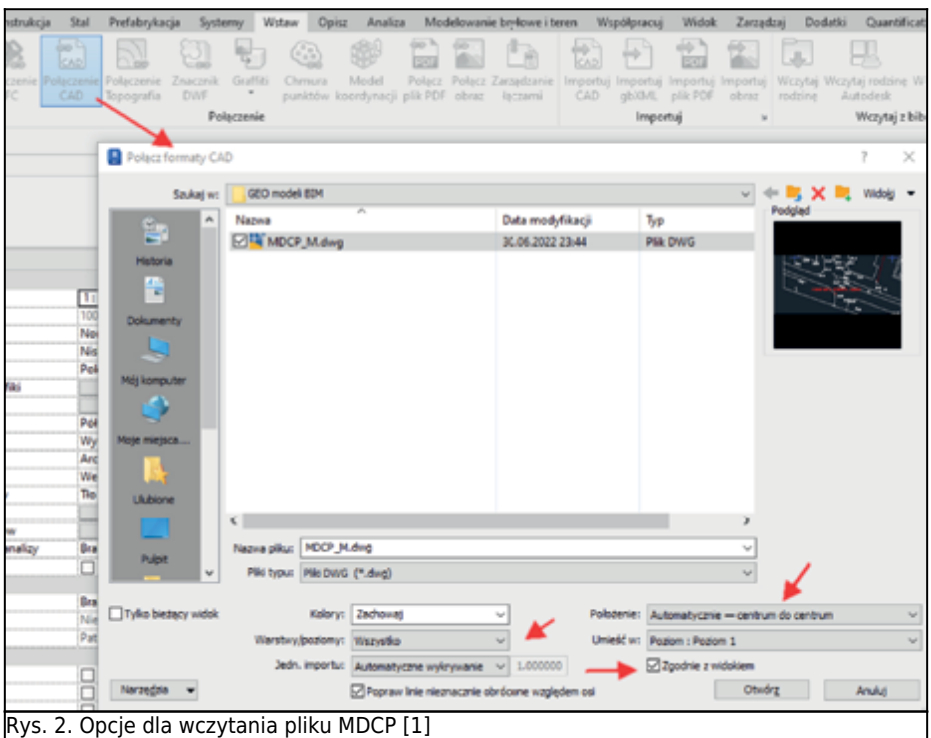

Po wczytaniu pliku mapy w opcji "Centrum do Centrum" sytuacja przedstawia się jak na rys. 3. Widać na nim, że program [1] w widoku terenu pokazał nam plik DWG, a jednocześnie dodał dwa symbole, nałożone obecnie na siebie: punkt pomiarowy i punkt bazowy projektu (w środku rys. 3; dodatkowo dla punktu bazowego wyświetlono aktualne współrzędne (0,0,0) – znak, że punkt bazowy jest w początku globalnego układu współrzędnych programu).

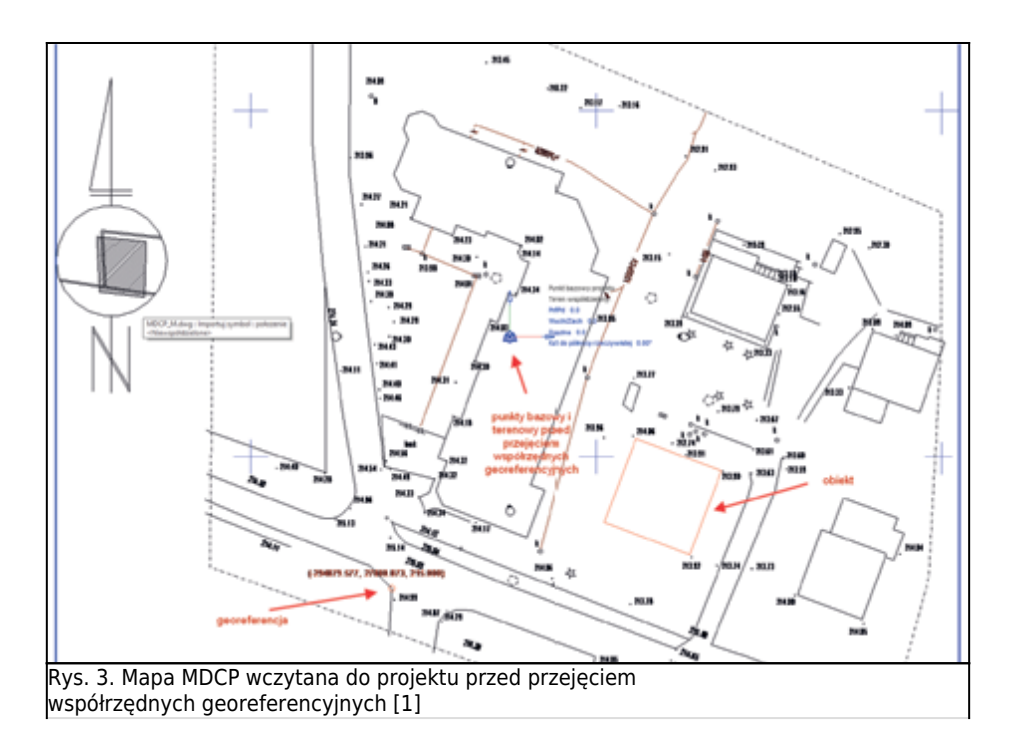

Teraz należy wykonać trzy zasadnicze kroki. Pierwszy jest dość nieintuicyjny: aby poprawnie przekazać współrzędne georeferencyjne do pliku, przesuwamy nie model BIM (pusty jak dotąd) do odpowiedniego położenia względem pliku CAD, tylko przeciwnie – plik CAD (tzn. jego punkt odniesienia georeferencyjnego) przesuwamy i zgrywamy z punktem terenowym modelu BIM4. W drugim kroku dokonujemy obrotu pliku CAD tak, aby szkic zarysu nowego budynku (czerwony prostokąt opisany na rys. 1 jako "planowany obiekt") był naturalnie ułożony względem poziomu i pionu w widoku. W ten sposób rozróżnimy w modelu programu [1] północ projektu (tę wygodną do projektowania) od północy rzeczywistej, w której zarys budynku jest poprawnie ustawiony względem mapy, ale niekomfortowo obrócony dla celów projektowania. W trzecim kroku przechodzimy do wstążki "Zarządzaj", a z karty "Współrzędne" wybieramy polecenie "Pobierz współrzędne". W trakcie jego wykonywania musimy wskazać plik łącza CAD jako źródło współrzędnych (klikając odpowiednio ramkę odniesienia DWG) i po chwili program informuje nas, że model BIM przejął współrzędne z pliku MDCP. Potwierdzają to nowe współrzędne punktu bazowego projektu, które podają poprawne współrzędne "mapowe" jego położenia (rys. 4).

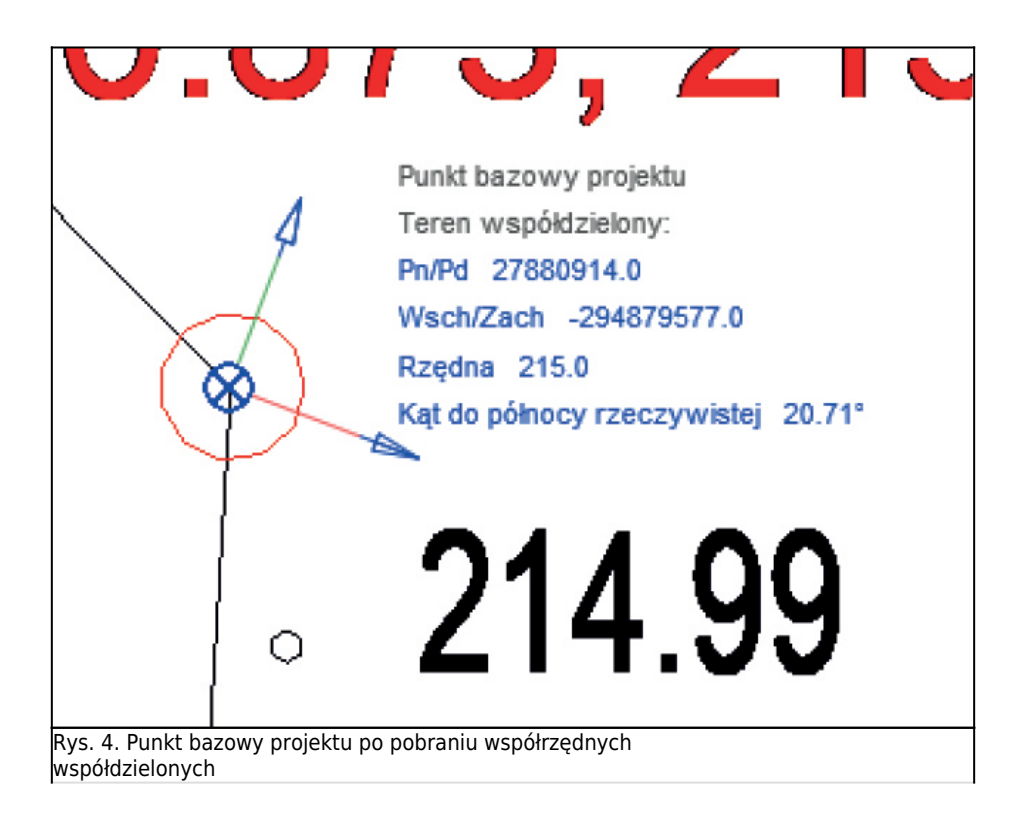

Teraz można już przystąpić do przygotowania powierzchni dla modelu terenu i w dalszych krokach dodać go do modelu architektonicznego i ewentualnie innych branż. Przedstawiony mechanizm pobierania współrzędnych można stosować do kolejnych modeli branżowych, przy czym przy linkowaniu modeli branżowych nie musimy za każdym razem korzystać z pliku CAD jako źródła danych georeferencyjnych, ponieważ każdy plik modelu, który ma współdzielone współrzędne, może stać się ich źródłem dla kolejnych plików modeli BIM.

## PODSUMOWANIE

Przedstawiony mechanizm współdzielenia jednego, georeferencyjnego układu współrzędnych w plikach modeli BIM, CAD i innych tworzy spójny system plików projektu, zapewniający komfortową pracę projektantom branżowym, koordynatorom oraz menedżerom BIM. Oszczędza czas, pozwala unikać błędów, daje komfort psychiczny braku problemów przy referencjonowaniu modeli innych branż, czy tworzeniu modeli koordynacyjnych/sfederowanych. Ważne jest, że bez najmniejszego problemu można scalać z modelami BIM kolejne pliki, np. pobrane z systemów GIS pliki GeoTIF, z ortofotomap [3], z chmur punktów albo zamówione u geodetów czy innych podwykonawców.

To ogromny komfort i zysk, nie tylko czasowy, ale przede wszystkim w sensie dokładności informacji i otwartości projektu na informację cyfrową. Wspomniano także w tekście o prostym eksporcie danych do tyczenia obiektu, przekazywanym wprost w układzie georeferencyjnym. To także ogromne ułatwienie. Jeśli do tego policzymy koszty tej procedury, to są one niewielkie. Sprowadzają się do pilnowania prostych reguł postępowania przy współdzieleniu współrzędnych, opisanych powyżej.

Na zakończenie dodajmy jeszcze uwagę, że predstawiona procedura prowadząca do współdzielenia układów współrzędnych w oprogramowaniu klasy kubaturowej [1], nie jest jedyną możliwą. W wielu opracowaniach tematu można znaleźć proces, kiedy to punkt terenowy jest przesuwany do punktu odniesienia georeferencyjnego, a zamiast pobierania współrzędnych opisanego w tekście praktykuje się procedurę ich przekazywania w trybie polecenia "Opublikuj współrzędne". Niezależnie od ścieżki postępowania, efekt poprawnie przeprowadzonej procedury georeferencjonowania będzie ten sam, zapewniając opisane powyżej korzyści dla wszystkich stron projektu.

dr inż. Jacek Magiera, Politechnika Krakowska, Wydział Inżynierii Lądowej, Katedra Technologii Informatycznych w Inżynierii

Artykuł zamieszczony w "Przewodniku Projektanta" nr 4/2022

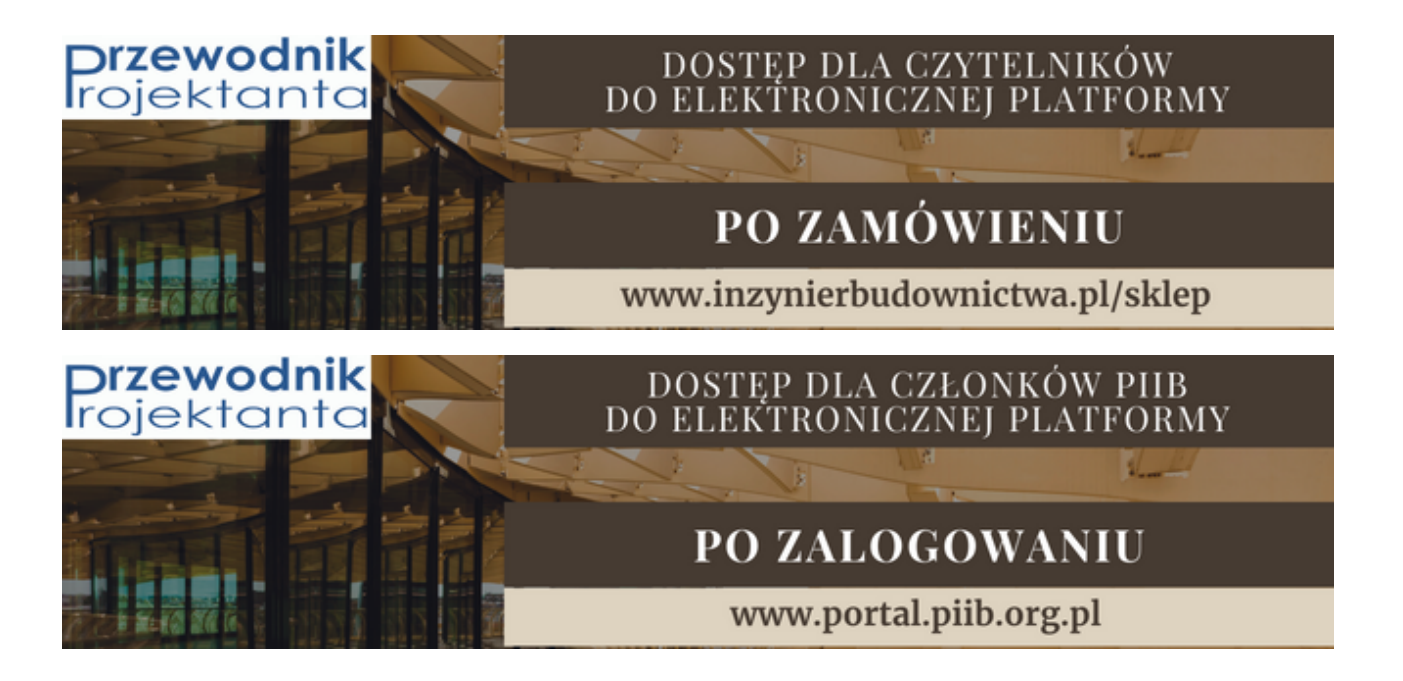

## NORMY

- N1. PN-EN ISO 19650-1 Organizacja i digitalizacja informacji o budynkach i budowlach, w tym modelowanie informacji o budynku (BIM) – Zarządzanie informacjami za pomocą modelowania informacji o budynku – Część 1: Koncepcje i zasady.
- N2. PN-EN ISO 19650-2 Organizacja i digitalizacja informacji o budynkach i budowlach, w tym modelowanie informacji o budynku (BIM) – Zarządzanie informacjami za pomocą modelowania informacji o budynku – Część 2: Realizacja projektu.
- N3. PN-EN ISO 19650-3 Organizacja i digitalizacja informacji o budynkach i budowlach, w tym modelowanie informacji o budynku (BIM) – Zarządzanie informacjami za pomocą modelowania informacji o budynku – Część 3: Faza operacyjna zasobów.
- N4. PN-EN ISO 19650-5 Organizacja i digitalizacja informacji o budynkach i budowlach, w tym modelowanie informacji o budynku (BIM) – Zarządzanie informacjami za pomocą modelowania informacji o budynku – Część 5: Oparte na bezpieczeństwie podejście do zarządzania informacjami.
- N5. BS 1192 Collaborative production of architectural, engineering and construction information. Code of Practice.